# **I.** Answer all questions 1×10=10M

- 1. Name the component used for switching circuits in I generation computers.
- 2. Define resolution of a monitor.
- 3. What is bottom-up approach of problem solving?
- 4. Find the value of x if  $x = a + \text{ and } a = 3$ .
- 5. What are manipulators?
- 6. Mention any one jump statement in c++.
- 7. What is an array?
- 8. What is default return type of a function?
- 9. What is the use of font dialog box?
- 10. What is the extension of an excel worksheet?

# **II. Answer any five questions 2×5=10M**

- 11. Explain any two features of computers.
- 12. Mention different types of Operating System.
- 13. Mention different types of keys on keyboard.
- 14. Mention the advantages of an algorithm.
- 15. Mention any two fundamental datatypes.
- 16. Mention any two built-in functions along with their header files.
- 17. Mention any two advantages of OOPs.
- 18. Give the keystrokes for **UNDO editing** and **Select all** options in MS-Word.

### **III. Answer any five questions 3×5=15M**

- 19. Explain any one secondary memory device.
- 20. Write a note on computer codes.
- 21. Differentiate between compiler and interpreter.
- 22. Briefly explain while iterative construct.
- 23. Explain integer constants in c++.
- 24. Explain insertion and extraction operators in c++.
- 25. Explain the process of definition of structure with an example.
- 26. Write a program segment to input one-dimensional array.

# **IV. Answer any seven questions 5×7=35M**

- 27. Explain the application of computers.
- 28. Find  $56_{(10)} 25_{(10)}$  using two's compliment method of binary subtraction.
- 29. Draw a flowchart to find the given element in an array using linear search method.

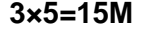

- 30. Mention different operators in C++ and explain any one category of operators.
- 31. Explain if-else ladder in C++ with a suitable programming example.
- 32. Write a C++ program to check whether a given number is power of two.
- 33. What is a two dimensional array? How do you initialize two dimensional array?
- 34. Explain pass by reference method of calling a function with an example.
- 35. Explain various applications of a spread sheet.
- 36. Explain the use of various statistical functions of MS Excel with a suitable example.
- 37. Explain the structure of a HTML program with an example.

\*\*\*\*\*\*\*\*\*\*\*\*